# Symantec™ Messaging Gateway 10.5.3 Release Notes

powered by Brightmail<sup>™</sup>

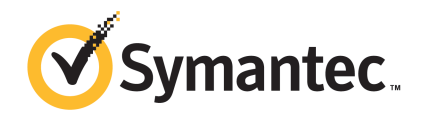

# Symantec Messaging Gateway 10.5.3 Release Notes

This document includes the following topics:

- About Symantec [Messaging](#page-3-0) Gateway 10.5.3
- [What's](#page-3-1) new
- [Documentation](#page-3-2)
- [Support](#page-4-0) policy
- [Supported](#page-4-1) platforms
- [Unsupported](#page-5-0) platforms
- [Supported](#page-5-1) web browsers
- [Supported](#page-6-0) paths to version 10.5.3
- [Unsupported](#page-6-1) paths to version 10.5.3
- Important information about installation in virtual [environments](#page-6-2)
- Important [information](#page-7-0) before you update to version 10.5.3
- [Resolved](#page-8-0) issues
- [Known](#page-11-0) issues

4 | Symantec Messaging Gateway 10.5.3 Release Notes About Symantec Messaging Gateway 10.5.3

#### About Symantec Messaging Gateway 10.5.3

<span id="page-3-0"></span>Copyright 2014 Symantec Corporation. All rights reserved.

Symantec Messaging Gateway 10.5.3 is the upgrade to previous versions of Symantec Messaging Gateway.Allfunctionality of Symantec Messaging Gateway 10.5.2 is maintained unless otherwise noted.

<span id="page-3-1"></span>Note: You must be at Symantec Messaging Gateway 10.5.1 or later in order to update to Symantec Messaging Gateway 10.5.3. You can only update to version 10.5.1 from version 10.0.3 or later.

#### What's new

This release of Symantec Messaging Gateway fixes known defects and addresses known vulnerabilities, and also includes the following new and enhanced features:

- This version requires your browser to use TLS 1.2 when you access the Control Center.
- You can import and export RSA tokens to enable automated tasks without storing passwords in configuration files or scripts.
- You can change the size for individual lines in a remote syslog from the default of 1K to 4k.
- The Message Audit Log now records that a message is received through TLS.
- <span id="page-3-2"></span>■ Language Identification scanning is now skipped only if the body of the message is over 100K.
- Incoming TLS connections now support PFS (Perfect Forward Secrecy).

#### Documentation

You can access English documentation at the following website:

[http://www.symantec.com/business/support/index?page=content&key=53991&channel=](http://www.symantec.com/business/support/index?page=content&key=53991&channel=DOCUMENTATION&sort=recent) [DOCUMENTATION&sort=recent](http://www.symantec.com/business/support/index?page=content&key=53991&channel=DOCUMENTATION&sort=recent)

The site provides best practices, troubleshooting information, and other resources for Symantec Messaging Gateway.

Check the following website for any issues that are found after these release notes were finalized:

[http://www.symantec.com/docs/TECH223626](http://www.symantec.com/docs/TECH15638)

To access the software update description from the Control Center, click **Administration > Hosts > Version**. On the **Updates** tab, click **View Description**.

To view the Symantec support policy for Symantec Messaging Gateway, see the following links:

[http://go.symantec.com/security\\_appliance\\_support](http://go.symantec.com/security_appliance_support)

[http://go.symantec.com/appliance\\_hw\\_support](http://go.symantec.com/appliance_hw_support)

To read the translated 10.5 documentation, go to the following URLs, and then click the **Documentation** link:

Chinese (Simplified)

[http://www.symantec.com/business/support/index?page=landing&key=53991&locale=zh\\_CN](http://www.symantec.com/business/support/index?page=landing&key=53991&locale=zh_CN)

Chinese (Traditional)

[http://www.symantec.com/business/support/index?page=landing&key=53991&locale=zh\\_TW](http://www.symantec.com/business/support/index?page=landing&key=53991&locale=zh_TW)

Japanese

[http://www.symantec.com/business/support/index?page=landing&key=53991&locale=ja\\_JP](http://www.symantec.com/business/support/index?page=landing&key=53991&locale=ja_JP)

Korean

[http://www.symantec.com/business/support/index?page=landing&key=53991&locale=ko\\_KR](http://www.symantec.com/business/support/index?page=landing&key=53991&locale=ko_KR)

You can access English documentation at the following website:

<span id="page-4-0"></span>[http://www.symantec.com/business/support/index?page=content&key=53991&channel=](http://www.symantec.com/business/support/index?page=content&key=53991&channel=DOCUMENTATION&sort=recent) [DOCUMENTATION&sort=recent](http://www.symantec.com/business/support/index?page=content&key=53991&channel=DOCUMENTATION&sort=recent)

The site provides best practices, troubleshooting information, and other resources for Symantec Messaging Gateway.

#### Support policy

<span id="page-4-1"></span>Symantec provides standard support for only the most current build of the licensed software.

For more information about Symantec's support policies, go to the following URL:

[http://go.symantec.com/security\\_appliance\\_support](http://go.symantec.com/security_appliance_support)

## Supported platforms

You can update to Symantec Messaging Gateway 10.5.3 on any of the following platforms:

- All supported hardware versions: 8380 purchased after March 2009, 8360 purchased after March 2009, and 8340 purchased after September 2010
- VMware ESXi/vSphere 5.0/5.1/5.5
- Microsoft Hyper-V: Windows Server 2008 and Hyper-V Server 2008, Windows Server 2012 and Hyper-V Server 2012
- <span id="page-5-0"></span>■ For more information about Symantec Messaging Gateway hardware testing support, go to the following URL: <http://www.symantec.com/docs/TECH123135>

#### Unsupported platforms

Unsupported platforms are as follows:

- Any virtual platform that is not listed in the Supported Platforms section of this document.
- Hardware platforms 8220, 8240, 8260, 8320, and 8340 (PowerEdge 860 and R200 versions) purchased on or before September 2010
- Hardware platforms 8360 (PowerEdge 1950 versions 1 and 2) and 8380 (PowerEdge 2950 versions 1 and 2) purchased on or before March 2009.

For more information about Symantec Messaging Gateway hardware testing support, go to the following URL:

<http://www.symantec.com/docs/TECH186269>

<span id="page-5-1"></span>To determine what hardware version you have, at the command line type the following:

show --info

#### Supported web browsers

You can access the Symantec Messaging Gateway Control Center on any of the following supported web browsers:

- Internet Explorer 8 or later. See the associated knowledge base article for details about using IE8. [http://www.symantec.com/docs/TECH215638](http://www.symantec.com/docs/TECH174807)
- Firefox 28 or later
- Chrome 34 or later

### Supported paths to version 10.5.3

<span id="page-6-0"></span>You can update to Symantec Messaging Gateway 10.5.3 by using any of the following methods:

- Software update from version 10.5.1 or later on supported hardware or in supported virtual environments
- OSRestore from ISO on supported hardware or in supported virtual environments
- <span id="page-6-1"></span>■ VMware installation with OVF file

#### Unsupported paths to version 10.5.3

You cannot update to Symantec Messaging Gateway 10.5.3 by using any of the following methods:

- <span id="page-6-2"></span>■ Versions earlier than 10.5.1
- Direct upgrade from beta versions

## Important information about installation in virtual environments

Symantec Messaging Gateway 10.5 supports two virtual environments: VMware and Microsoft Hyper-V.

#### To install on VMware

Two methods for installing on supported VMware platforms are:

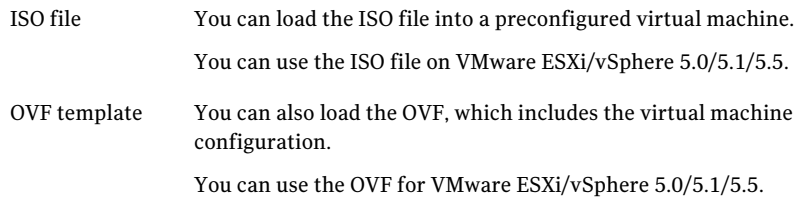

#### To install on Hyper-V

There is one method for installing on supported Hyper-V platforms:

You can load the ISO file into a preconfigured virtual machine. You can use the ISO file on Windows Server 2008 and Hyper-V Server 2008, Windows Server 2012 and Hyper-V Server 2012. ISO file

See the *Symantec Messaging Gateway 10.5 Installation Guide* for instructions and system requirements.

Note: In a virtual environment, verify that your virtual environment can support 64-bit virtualization before you update to Symantec Messaging Gateway 10.5. When Intel Virtualization Technology (also known as Intel-VT) is enabled in the BIOS, it allows the CPU to support multiple operating systems, including 64-bit architecture. On many Intel processors this setting may be disabled in the BIOS and must be enabled prior to installing Symantec Messaging Gateway 10.5. AMD processors that support 64-bit architecture usually have this setting enabled by default. See KB 1003945 from VMware for more information:

<span id="page-7-0"></span>[http://kb.vmware.com/selfservice/microsites/search.do?language=en\\_US](http://kb.vmware.com/selfservice/microsites/search.do?language=en_US&cmd=displayKC&externalId=1003945) [&cmd=displayKC&externalId=1003945](http://kb.vmware.com/selfservice/microsites/search.do?language=en_US&cmd=displayKC&externalId=1003945)

### Important information before you update to version 10.5.3

This topic contains the migration information that you should read before you update to version 10.5.3. You must update to Symantec Messaging Gateway 10.5.3 from Symantec Messaging Gateway 10.5.1 or later.

Note: The software update process can take several hours. During this process, mail throughput is unaffected. However, the mail that is intended for quarantine remains in the delivery queue until migration is complete.

[Table](#page-7-1) 1-1 describes suggested best practices that you should consider when you upgrade from any version.

Table 1-1 Best practices for all upgrades

<span id="page-7-1"></span>

| <b>Item</b>       | <b>Description</b>                                                                                                    |
|-------------------|----------------------------------------------------------------------------------------------------|
| Perform a backup. | Symantec strongly recommends that you take a full system backup before you run<br>the software update and store it off-box. |

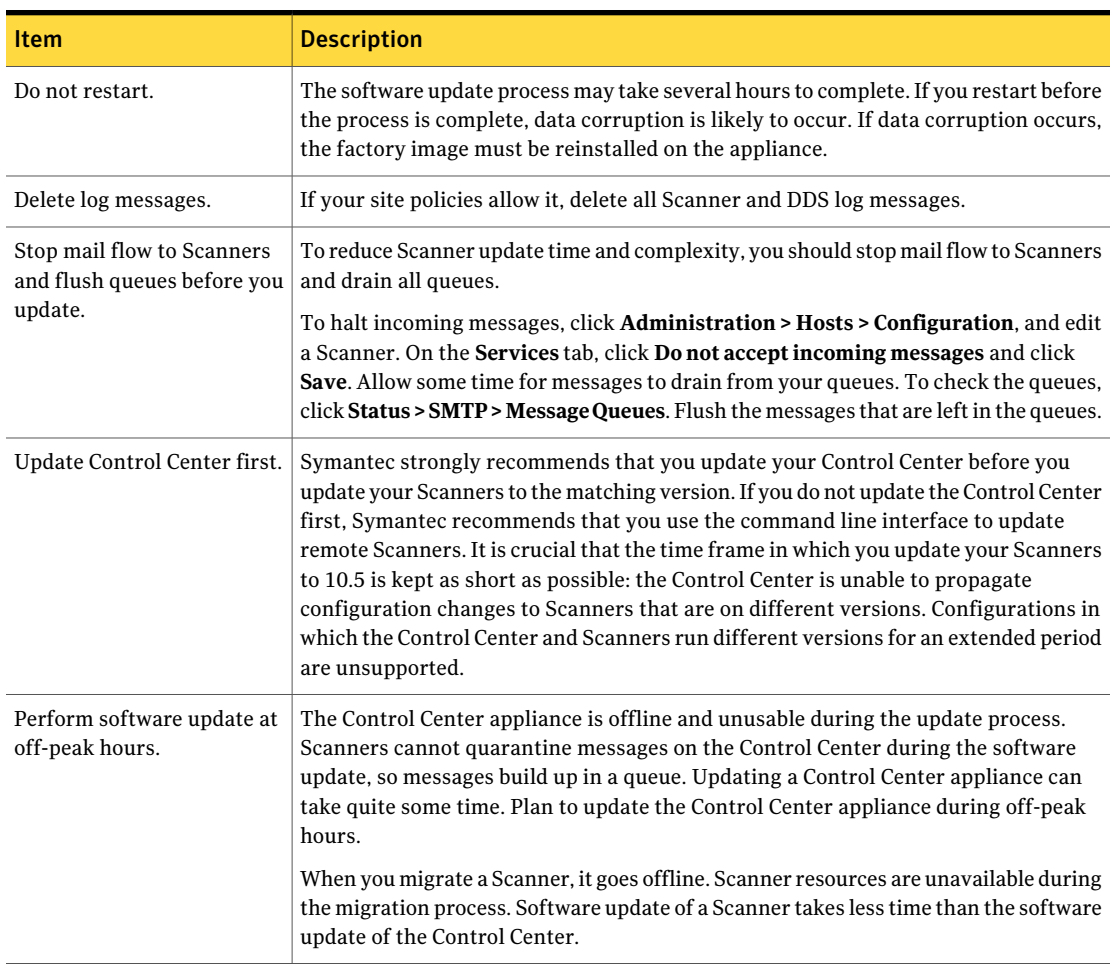

Table 1-1 Best practices for all upgrades *(continued)*

## Resolved issues

<span id="page-8-0"></span>This section describes the issues that are resolved in 10.5.3.

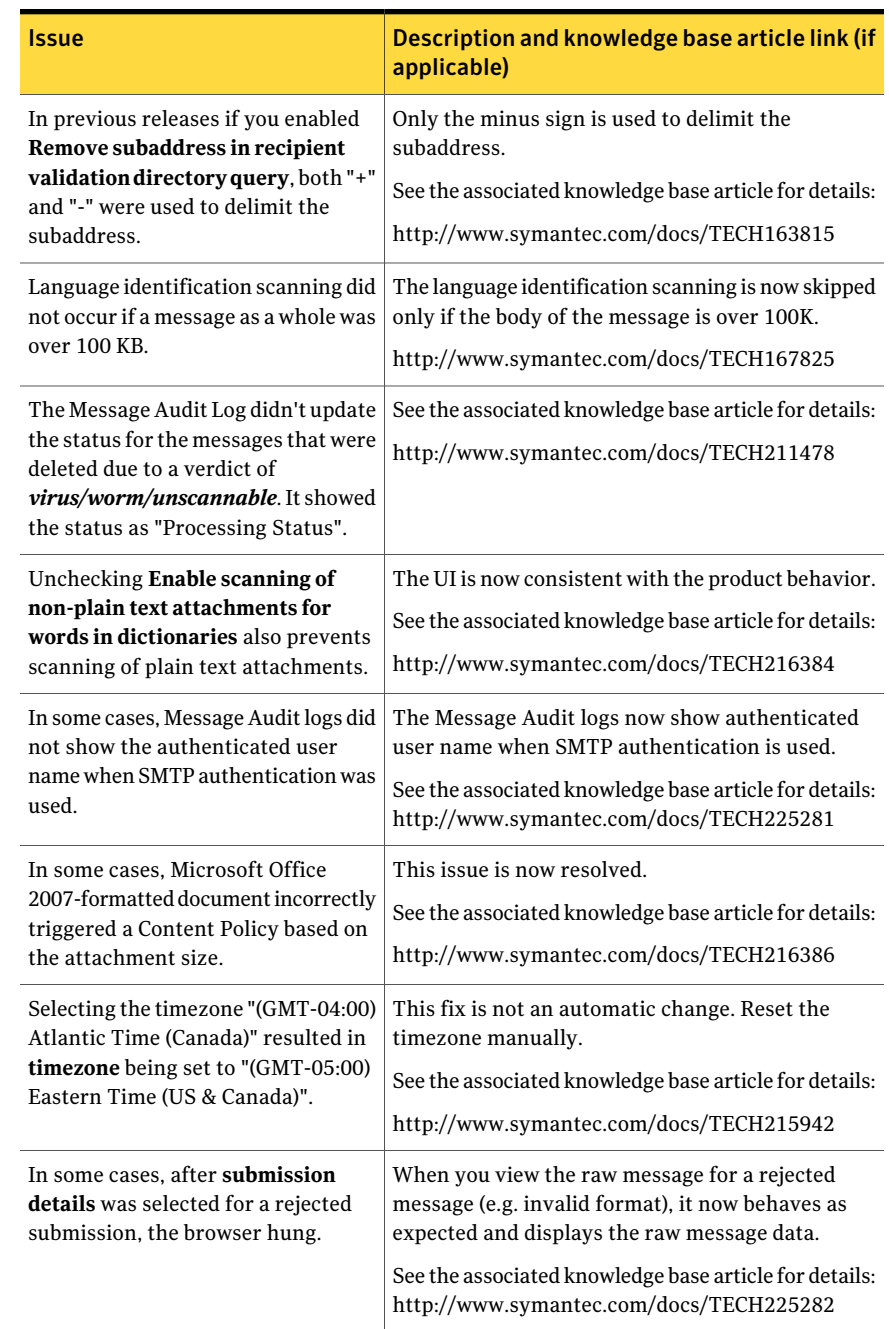

Table 1-2 Resolved issues

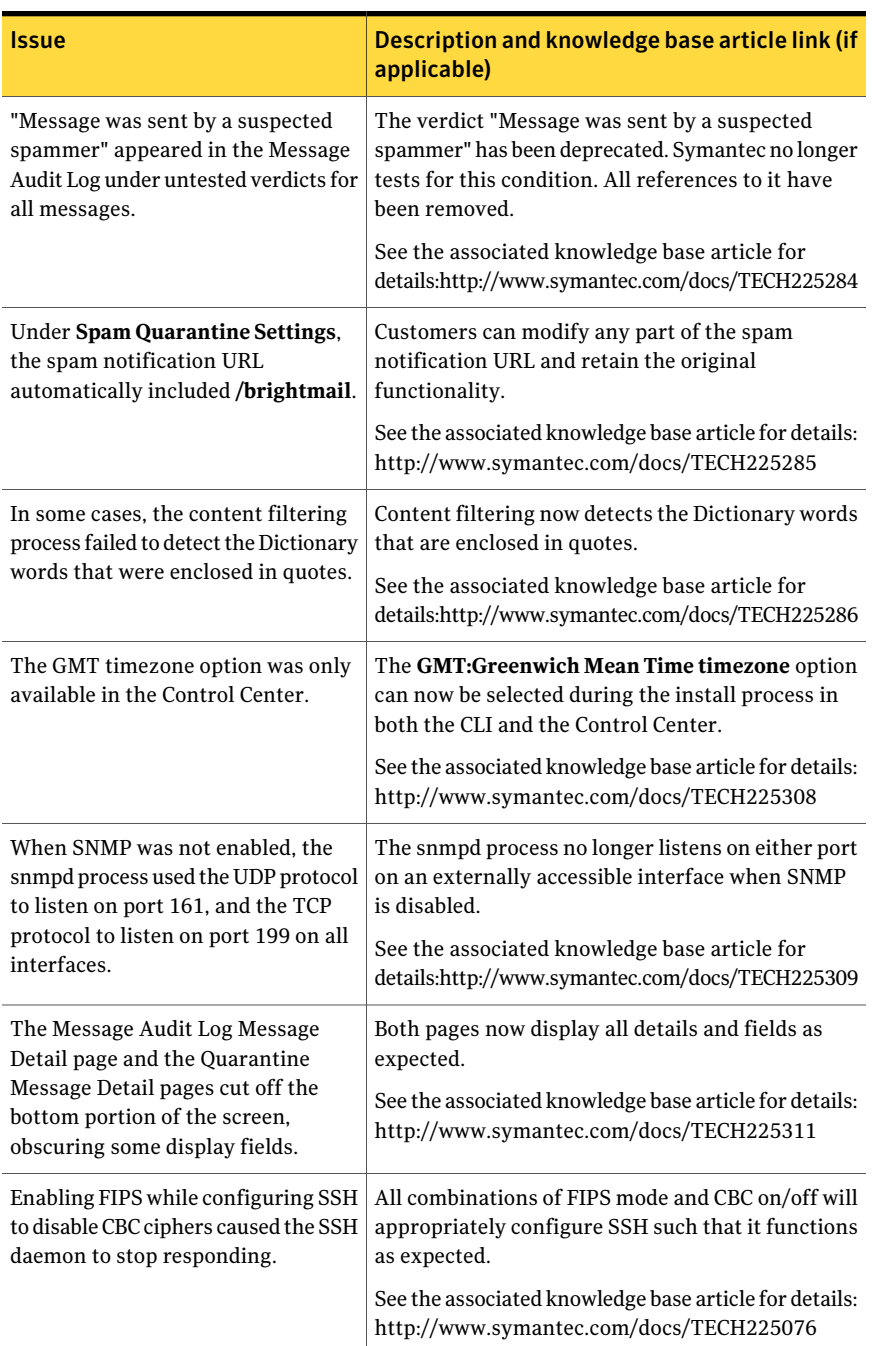

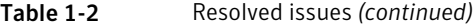

| <b>Issue</b>                                                                                                    | Description and knowledge base article link (if<br>applicable)                                    |
|----------------------------------------------------------------------------------------------------|---------------------------------------------------------------------------------------------------|
| Incoming TLS connections did not<br>support PFS (Perfect Forward<br>Secrecy).                                                  | See the associated knowledge base article for details:<br>http://www.symantec.com/docs/TECH225317 |
| In some cases, when Marketing,<br>Newsletter, or Suspicious URL<br>policies were enabled, they did not<br>trigger as expected. | See the associated knowledge base article for details:<br>http://www.symantec.com/docs/TECH225279 |

Table 1-2 Resolved issues *(continued)*

#### Known issues

<span id="page-11-0"></span>This section describes the known issues in version 10.5.3.

| <b>Issue</b>                                                                                                    | <b>Description</b>                                                                                                    |
|----------------------------------------------------------------------------------------------------|----------------------------------------------------------------------------------------------------|
| Split .zip file detection is not<br>consistent.                                                                                  | When a .zip file is split into several parts and sent<br>one part per message, Symantec Messaging Gateway<br>does not consistently detect all file parts. Other<br>compressed files, such as RAR files, that are<br>similarly divided, are scanned properly. Not all such<br>messages are considered unscannable, as would be<br>expected.<br>See the associated knowledge base article for details:<br>http://www.symantec.com/docs/TECH176884 |
| Replies to messages that are sent<br>through the Symantec Content<br>Encryption service always fail Bounce<br>Attack Validation. | When Symantec Content Encryption and Symantec<br>Bounce Attack Validation are used together, replies<br>to encrypted messages that are sent from the<br>content encryption web portal are flagged as invalid<br>bounce messages and rejected.<br>See the associated knowledge base article for details:<br>http://www.symantec.com/docs/TECH174807                                                                                              |

Table 1-3 Known issues

| <b>Issue</b>                                                                                                    | <b>Description</b>                                                                                                    |
|----------------------------------------------------------------------------------------------------|----------------------------------------------------------------------------------------------------|
| Content Filtering policy does not<br>detect images within RTF<br>attachments.                                                                                                    | Embedded images in RTF file attachments are not<br>extracted correctly, so Content Filtering policies<br>that are intended to detect images are not triggered.<br>See the associated knowledge base article for details:<br>http://www.symantec.com/docs/TECH208718                                                                                         |
| The Symantec Messaging Gateway<br>Installation Guide incorrectly states<br>that inbound local delivery is limited<br>to three servers, while the Symantec<br>Messaging Gateway Administration<br>Guide states correctly that local<br>delivery is unlimited. | See the associated knowledge base article for details:<br>http://www.symantec.com/docs/TECH193367                                                                                                    |
| In the Control Center online Help and<br>in the Symantec Messaging Gateway<br>Administration Guide, the list of<br>supported MUAs is incorrect.                                                                                                    | The topic "About using SMTP authentication" lists<br>the MUA versions that Symantec Messaging<br>Gateway has been tested against. This list should<br>include Microsoft Outlook 2010, but it should not<br>include Thunderbird 2 or Mail.app on MacOS.<br>See the associated knowledge base article for details:<br>http://www.symantec.com/docs/TECH211461 |
| Messages cannot be submitted for<br>Customer-Specific Spam Rules<br>through the Control Center when<br>they have lines over 998 characters<br>long.                                                                                                    | Non-RFC5322-compliant messages cannot be<br>submitted for Customer-Specific Spam Rules even<br>though the messages are delivered to user inboxes<br>without issue.<br>See the associated knowledge base article for details:<br>http://www.symantec.com/docs/TECH205682                                                                                     |
| The Control Center allows active<br>sessions for administrators with<br>deleted accounts.                                                                                                    | When administrators log in, their permissions are<br>cached. They continue with the same rights until<br>they log out. Also, administrators with full rights<br>to the Control Center can delete their own accounts<br>without receiving a warning.<br>See the associated knowledge base article for details:<br>http://www.symantec.com/docs/TECH208723    |

Table 1-3 Known issues *(continued)*

| Issue                                                                                                    | <b>Description</b>                                                                                                    |
|----------------------------------------------------------------------------------------------------|----------------------------------------------------------------------------------------------------|
| TLS to FIPS-enabled DLP Prevent<br>Server Version 12 fails negotiation.                                                                                  | With any TLS setting enabled for a FIPS-enabled<br>DLP appliance, messages that are sent to DLP in<br>Reflect mode get stuck in the Delivery queue due to<br>a failed TLS negotiation.                                                                                                    |
|                                                                                                    | See the associated knowledge base article for details:<br>http://www.symantec.com/docs/TECH212117                                                                                                    |
| Microsoft Office 2007 documents<br>with files embedded using the 'Link<br>to file' option trigger the<br>"unscannable due to limits exceeded"<br>policy. | See the associated knowledge base article for details:<br>http://www.symantec.com/docs/TECH216390                                                                                                    |
| When Disarm removes Flash from<br>PowerPoint, Flash is not replaced<br>with a white image in a multilevel<br>embedded attachment.                        | When Disarm removes Flash content from Microsoft<br>PowerPoint documents, Flash content that is<br>contained in a multilevel embedded attachment is<br>not replaced with a white image as expected.<br>Instead, the first image in the Flash content is<br>displayed.<br>See the associated knowledge base article for details:<br>http://www.symantec.com/docs/TECH211474 |
| Selecting "Enable HTML text<br>scanning" in a Content Filter rule<br>only applies to the message body, not<br>to the message's attachments.              | See the associated knowledge base article for details:<br>http://www.symantec.com/docs/TECH211464                                                                                                    |
| When you enable Sender ID/SPF, the<br>checking of SPF TXT records<br>returned by DNS is case-sensitive for<br>keywords such as "a", "mx", and "ip".      | See the associated knowledge base article for details:<br>http://www.symantec.com/docs/TECH208735                                                                                                    |
| Errors are displayed in the MTA Log<br>(maillog).                                                                                                    | The errors heartbeat init $\rightarrow$<br>gimli heartbeat attach and heartbeat init<br>->Default appear at startup, and can be safely<br>ignored.<br>See the associated knowledge base article for details:                                                                                                    |
|                                                                                                    | http://www.symantec.com/docs/TECH216379                                                                                                    |

Table 1-3 Known issues *(continued)*

| <b>Issue</b>                                                                                                    | <b>Description</b>                                                                                                    |
|----------------------------------------------------------------------------------------------------|----------------------------------------------------------------------------------------------------|
| Stopping and starting the Brightmail<br>Engine (or MTA) from the Control<br>Center does not restart Disarm.                              | The Disarm service cannot be started or stopped<br>from the Control Center. Starting or stopping<br>Disarm can only be done from the Command Line<br>Interface, using the service mta commands.                                       |
|                                                                                                    | See the associated knowledge base article for details:<br>http://www.symantec.com/docs/TECH216412                                                                                                    |
| Unsaved changes to quarantine<br>settings are lost when you edit the<br>notification template.                                           | See the associated knowledge base article for details:<br>http://www.symantec.com/docs/TECH211466                                                                                                    |
| Misleading error messages may<br>appear in the Disarm logs.                                                                              | Disarm logs can display the error<br>CReconstructor::LogStats: cannot create<br>directory for '\$filename' with<br>error: File exists. This error can be safely<br>ignored.<br>See the associated knowledge base article for details: |
|                                                                                                    | http://www.symantec.com/docs/TECH211467                                                                                                    |
| In the Control Center, on the<br><b>Administration &gt; Host Version &gt;</b><br><b>Updates</b> page, the status displayed               | There are several update issues that all involve<br>differences between the true status of the update<br>and its status as displayed in the Control Center.                                                                           |
| for a specific host may not accurately<br>reflect the actual status of the host<br>or of the update process.                             | Viewing the update.log from the Command Line<br>Interface will always provide accurate information.                                                                                                    |
|                                                                                                    | See the associated knowledge base article for details:                                                                                                    |
|                                                                                                    | http://www.symantec.com/docs/TECH210607                                                                                                    |
| Release and view links are not visible<br>when spam summary messages are<br>viewed as text-only.                                         | See the associated knowledge base article for details:<br>http://www.symantec.com/docs/TECH211468                                                                                                    |
| The cc-config entry in the<br>Command Line Reference and man<br>page does not include information<br>about the limit-tlsv1.1 option.     | See the associated knowledge base article for details:<br>http://www.symantec.com/docs/TECH211470                                                                                                    |
| Documentation incorrectly states<br>that file attachment size limits<br>considers only the compressed size<br>of compressed attachments. | The uncompressed size of attachments is always<br>used when testing file size.<br>See the associated knowledge base article for details:<br>http://www.symantec.com/docs/TECH216385                                                   |

Table 1-3 Known issues *(continued)*

| Issue                                                                                                    | <b>Description</b>                                                                                                    |
|----------------------------------------------------------------------------------------------------|----------------------------------------------------------------------------------------------------|
| The Symantec Messaging Gateway<br>Installation Guide omits AD 2012<br>from list of supported directory<br>servers.                                                                                                    | See the associated knowledge base article for details:<br>http://www.symantec.com/docs/TECH225349                                                                                                    |
| In the 10.5.1 Symantec Messaging<br>Gateway Administration Guide, on<br>page 774, the command used to clear<br>a hostname enterred in error is<br>misidentifies. It says to use clear<br>bcchostacl instead of delete<br>bcchostacl. | In the 10.5.1 Symantec Messaging Gateway<br>Administration Guide, the note section on page 774<br>should read: Note: If you make an error when you<br>type the host name, you block all access to the<br>Control Center. If this situation occurs, use the<br>command delete bechostacl from the command<br>line to clear the list of computers that are permitted<br>to access the Control Center. See delete on page 855. |
| Symantec Messaging Gateway may<br>be unable to deliver mail if TLS<br>delivery is being attempted and the<br>the receiving MTA strictly<br>implements TLSv1.                                                                         | See the associated knowledge base article for details:<br>http://www.symantec.com/docs/TECH215003                                                                                                    |
| Symantec Messaging Gateway may<br>fail to process certain messages with<br>badly formatted MIME attachment<br>headers.                                                                                                    | See the associated knowledge base article for details:<br>http://www.symantec.com/docs/TECH216389                                                                                                    |
| If both inbound and outbound mail<br>is received on the same IP address<br>and port, mail from an IP address<br>with a broken PTR record will be<br>deferred.                                                                        | If inbound and outbound mail is received on<br>different interfaces or ports, this problem will not<br>occur.<br>See the associated knowledge base article for details:<br>http://www.symantec.com/docs/TECH211480                                                                                                    |
| The Symantec Messaging Gateway<br>reaches out to<br>https://tmsg.symantec.com/to report<br>telemetry. This site is not<br>documented in our list of accessed<br>web sites.                                                           | This is expected behavior in versions 10.5 and later.<br>See the associated knowledge base article for details:<br>http://www.symantec.com/docs/TECH216382                                                                                                    |

Table 1-3 Known issues *(continued)*

| <b>Description</b>                                                                                                    |
|----------------------------------------------------------------------------------------------------|
| When you import two certificates that have the<br>same private key into the Symantec Messaging<br>Gateway, the second certificate overwrites the first<br>certificate. There is no warning when you are about<br>to overwrite a certificate, just a confirmation<br>message that the certificate was updated.<br>See the associated knowledge base article for details:<br>http://www.symantec.com/docs/TECH218025 |
| See the associated knowledge base article for details:<br>http://www.symantec.com/docs/TECH208718                                                                                                    |
| Some very short messsages in non-US ASCII char<br>sets may not display correctly when using<br>Auto-Detect or Auto Chinese.                                                                                                    |
| See the associated knowledge base article for details:<br>http://www.symantec.com/docs/TECH225315                                                                                                    |
| When domains are unable to negotiate an acceptable<br>cipher, they bounce a message instead of delivering<br>it without TLS. To deliver messages in this<br>circumstance, disable opportunistic TLS.                                                                                                    |
| See the associated knowledge base article for details:<br>http://www.symantec.com/docs/TECH225316                                                                                                    |
|                                                                                                    |

Table 1-3 Known issues *(continued)*

Symantec Messaging Gateway 10.5.3 Release Notes Known issues 18